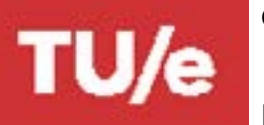

# **GRADUATE SCHOOL • EINDHOVEN UNIVERSITY OF TECHNOLOGY** INDIVIDUAL ELECTIVE COURSES - IM DEPARTMENT OF INDUSTRIAL ENGINEERING & INNOVATION SCIENCES

## Personal Information

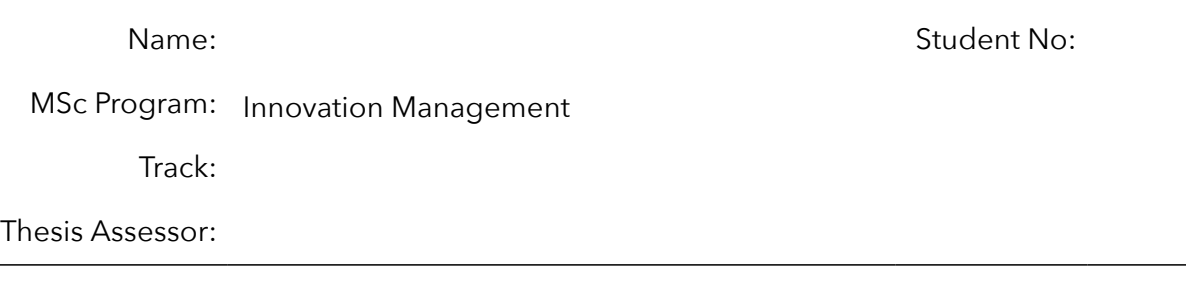

Specialization Electives Courses (min. 25 ECTS, to be approved by the assessor) Note that one specialization elective maybe exchanged for a free elective.

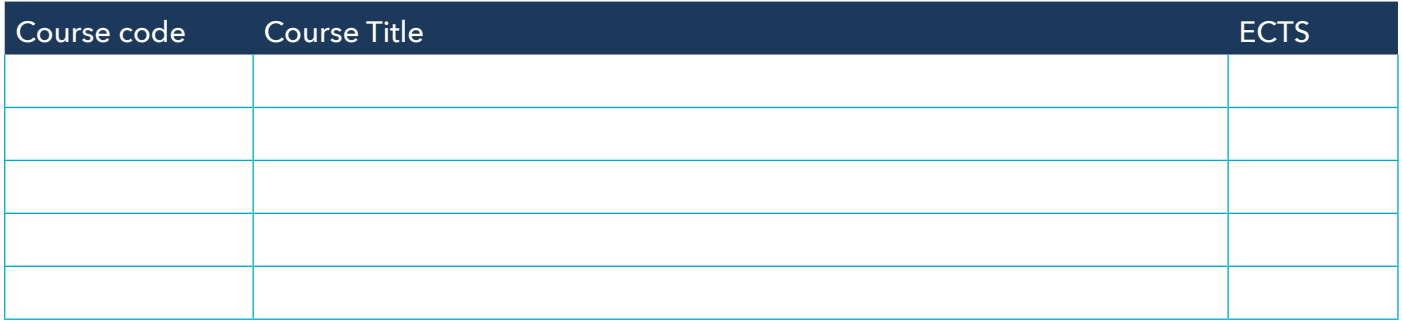

- It is not possible to add extracurricular activities as elective
- All specialization electives must be selected within the IM track of your choice.
- You cannot add the compulsory courses on the electives form.
- Note that a maximum of one language course of at least level C can be added as free elective to your Master's program.

Confirmation Asssesor: Date:

Signature:

Confirmation Student: Date:

Signature:

\_\_\_\_\_\_\_\_\_\_\_\_\_\_\_\_\_\_\_\_\_\_\_\_\_\_\_\_\_\_\_\_\_\_\_\_\_

\_\_\_\_\_\_\_\_\_\_\_\_\_\_\_\_\_\_\_\_\_\_\_\_\_\_\_\_\_\_\_\_\_\_\_\_\_

Proceed to the next page.

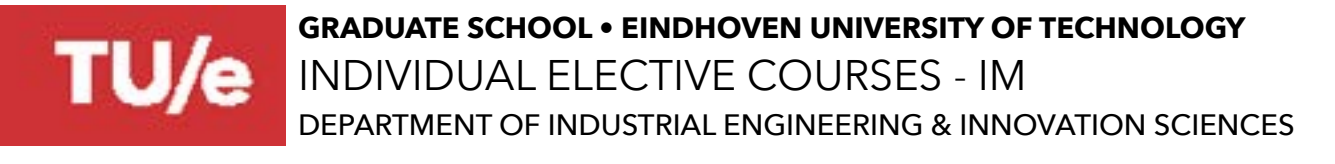

#### Free Electives (including International Internship)

#### A) International Experience (minimum 15 ECTS)

You can add an International Experience under one course code, f.e. 1GSI20 = 20 credits, 1GSI25 = 25 credits, 1GSI30 = 30 credits

Please Choose:

And/ or

#### B) Free Elective Courses\* at TU/e or other Dutch universities (minimum 15 ECTS)

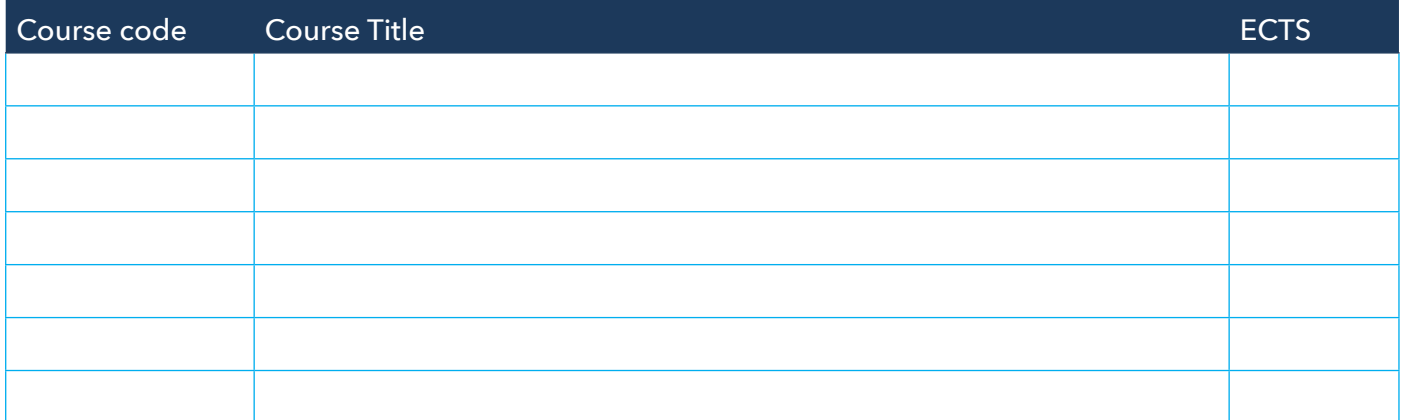

\*This can also be an extension of the International Internship

\*Credits from Section A + Section B must be at least 30 ECTS

## Confirmation Student:

Signature:

\_\_\_\_\_\_\_\_\_\_\_\_\_\_\_\_\_\_\_\_\_\_\_\_\_\_\_\_\_\_\_\_\_\_\_\_\_

\_\_\_\_\_\_\_\_\_\_\_\_\_\_\_\_\_\_\_\_\_\_\_\_\_\_\_\_\_\_\_\_\_\_\_\_\_

Date:

## Confirmation Examinations Committee:

Signature:

Date:

Submit the signed form to ieis.csa@tue.nl.